# **STEP BY STEP Guide On**

## **Award of Contract**

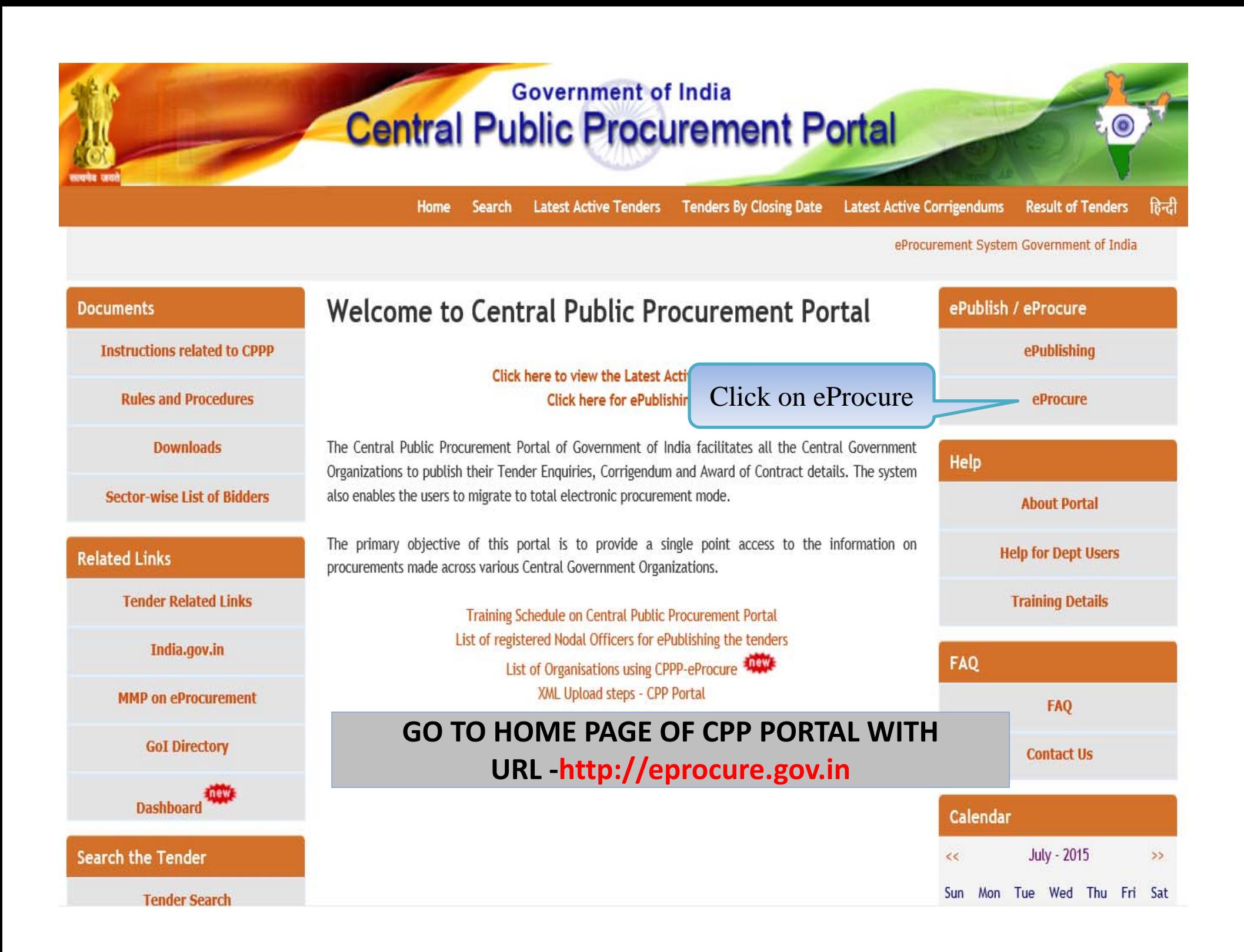

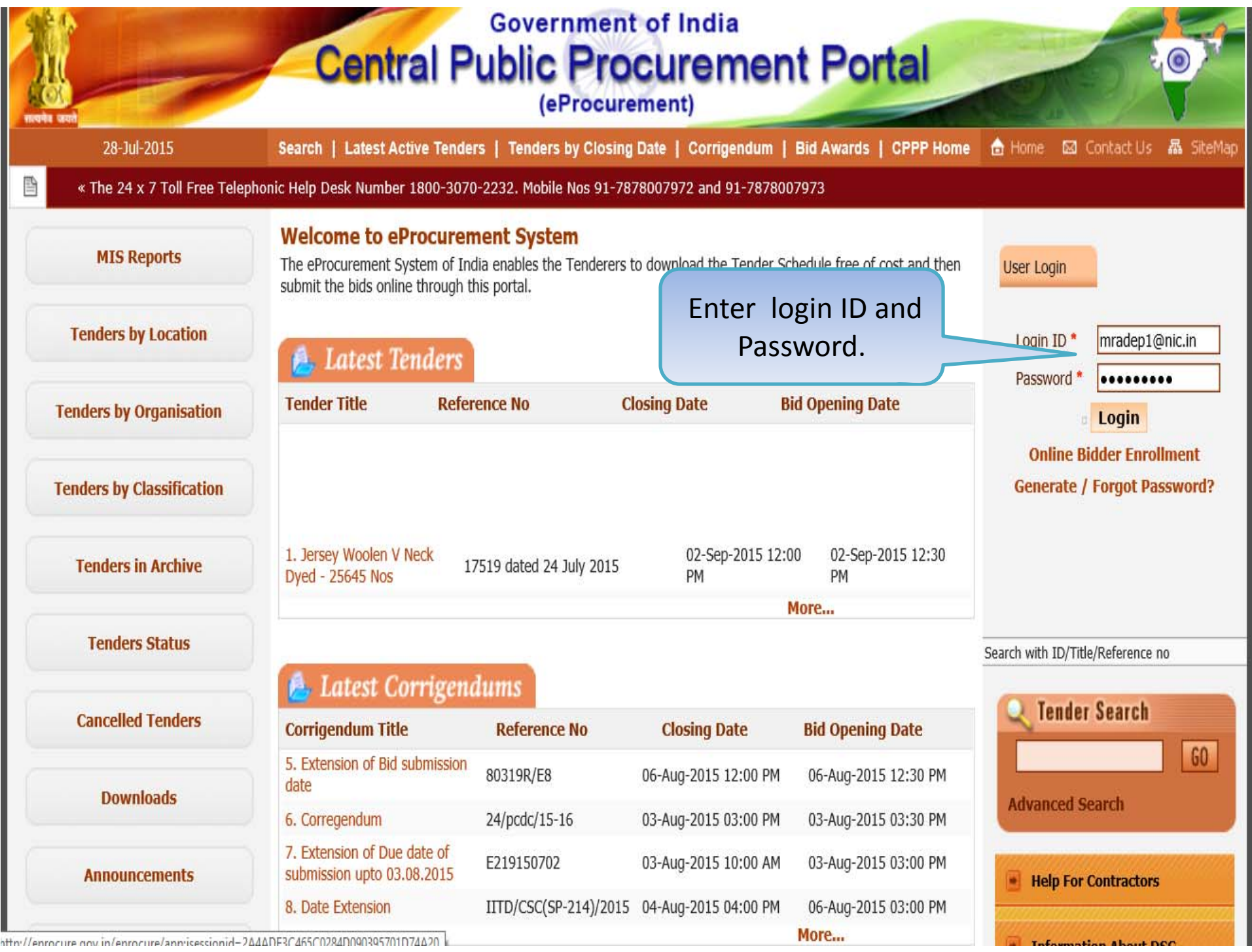

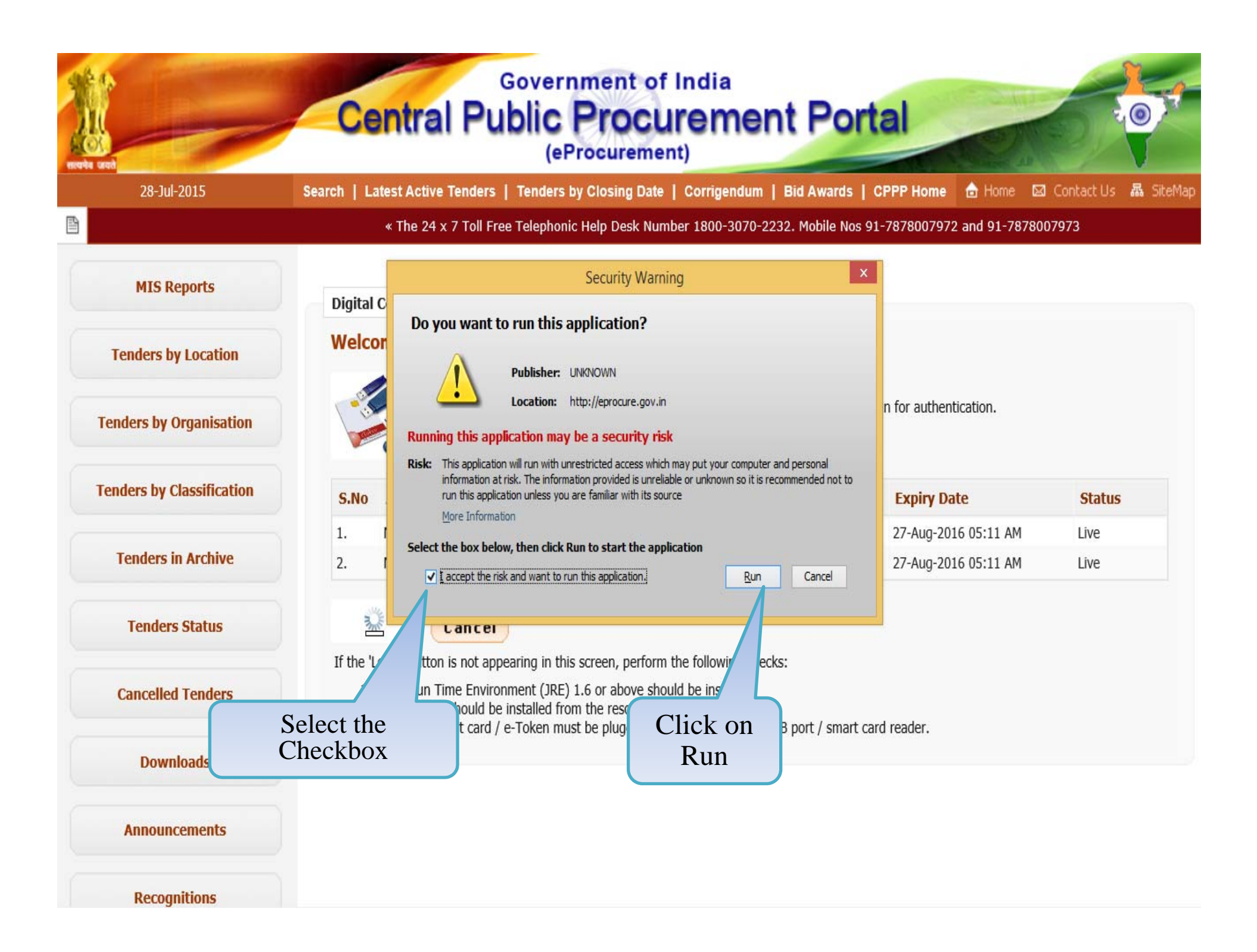

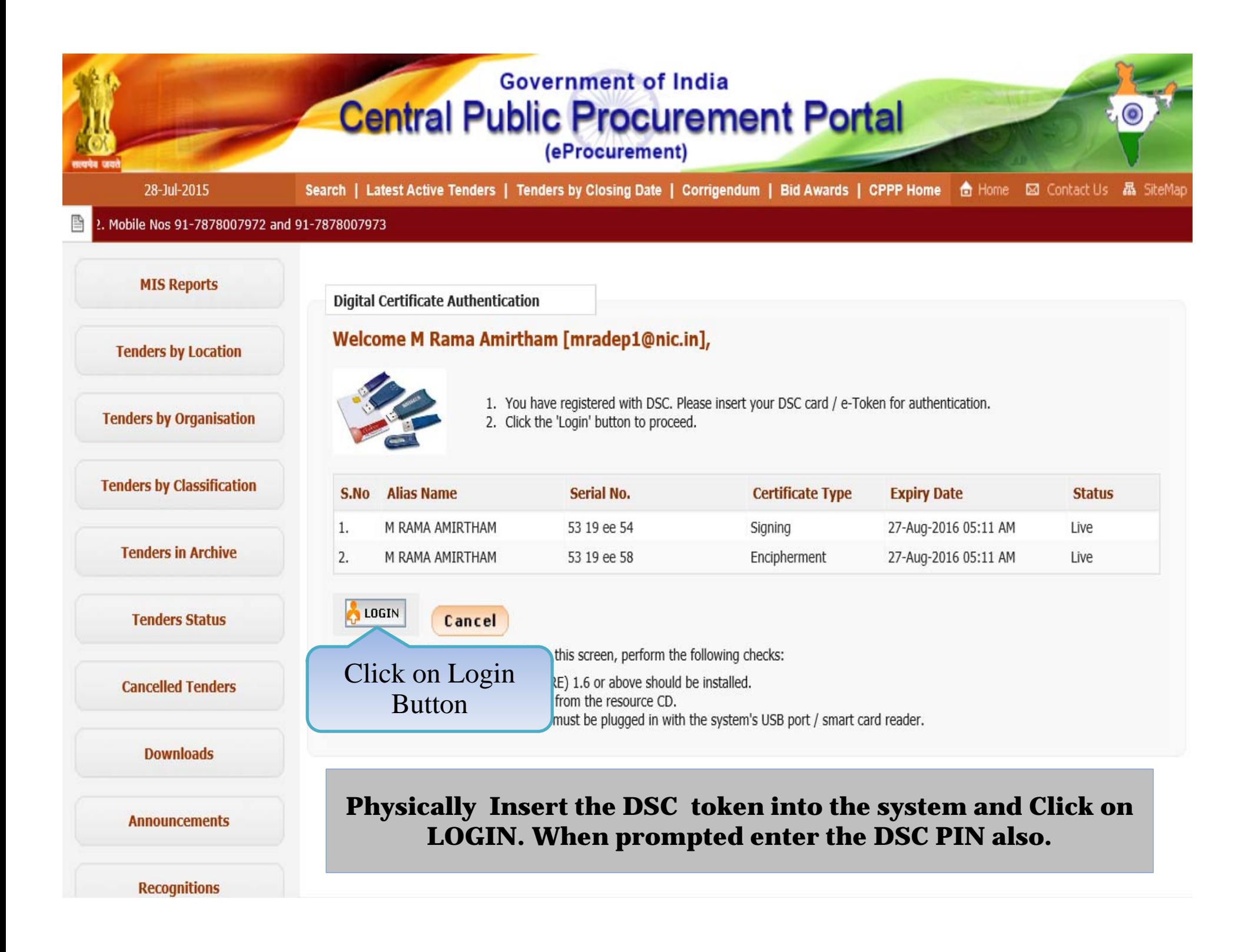

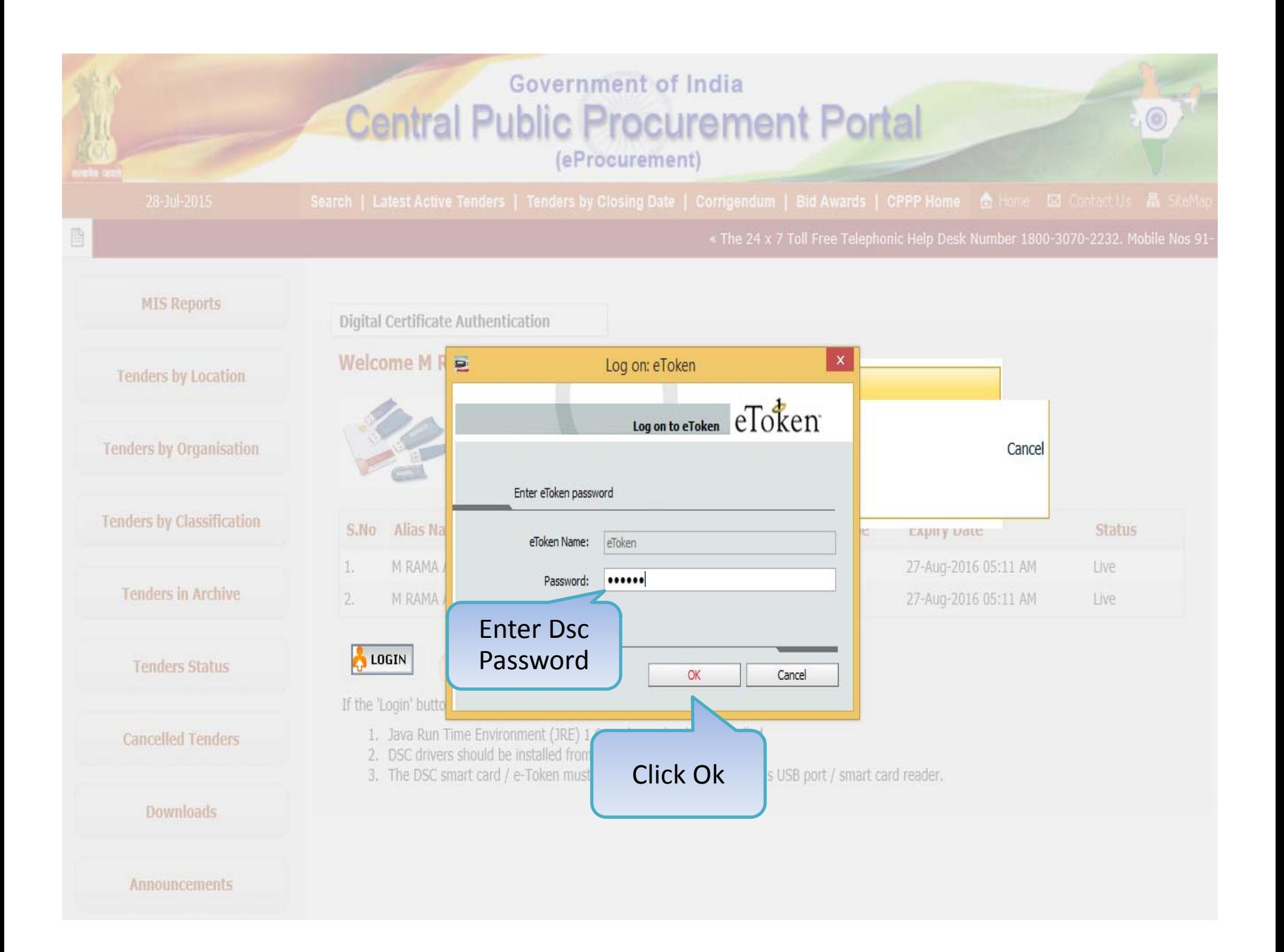

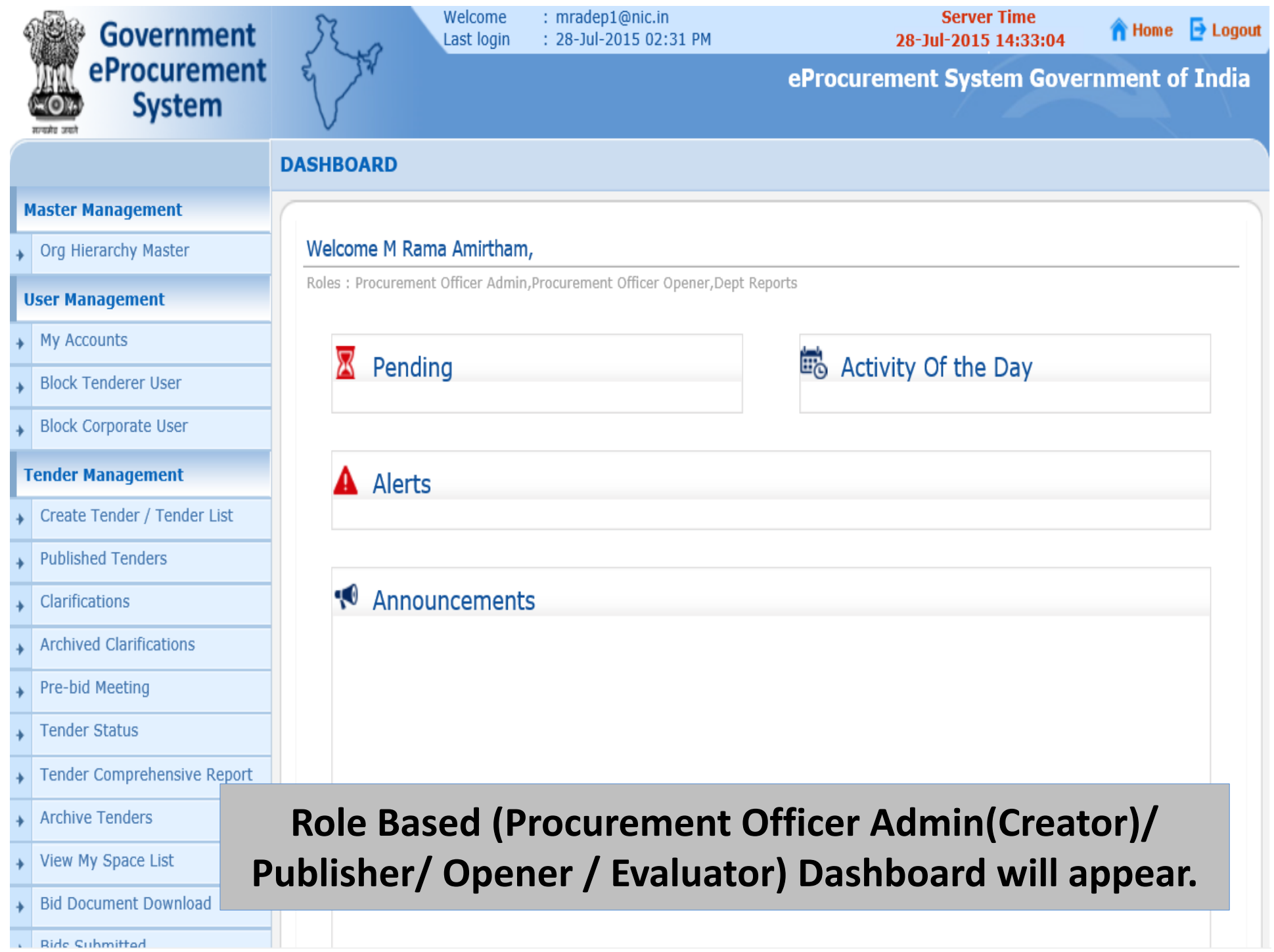

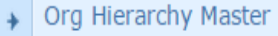

#### **User Management**

 $\rightarrow$  My Accounts

#### **Tender Management**

- Create Tender / Tender List
- Publish Tender
- Published Tenders
- Clarifications
- Pre-Bid Meeting
- Tender Status
- Tender Comprehensive Report
- Archived Clarifications
- Archive Tenders
- View My Space List
- Downloaded Tenders
- Pre Tender Details

#### **Bid Opening**

 $\overline{\phantom{a}}$  Tenders

 $\rightarrow$  AOC

#### **Bid Evaluation**

- $\downarrow$  Item Wise Evaluation
- Fechnical Evaluation
- Financial Evaluation

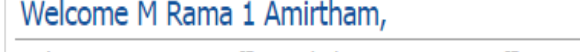

Roles: Procurement Officer Admin, Procurement Officer Opener, Procurement Officer Evaluator, Procurement Officer Publisher, Dept Reports

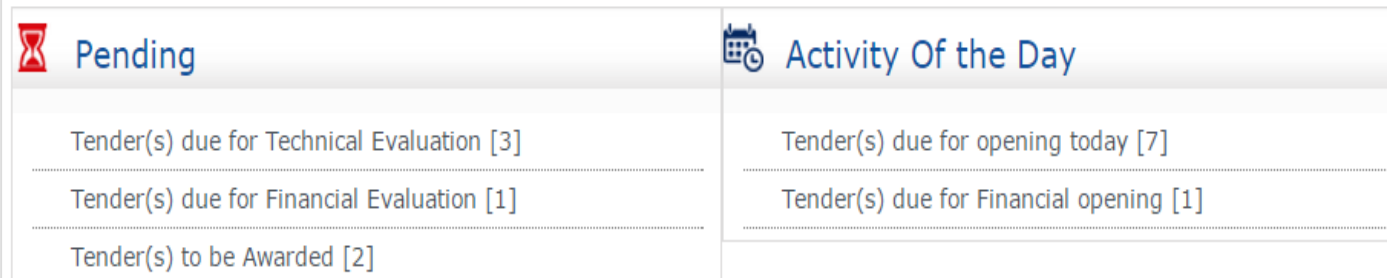

#### A Alerts

#### **M** Announcements

Click on 'AOC' Tab

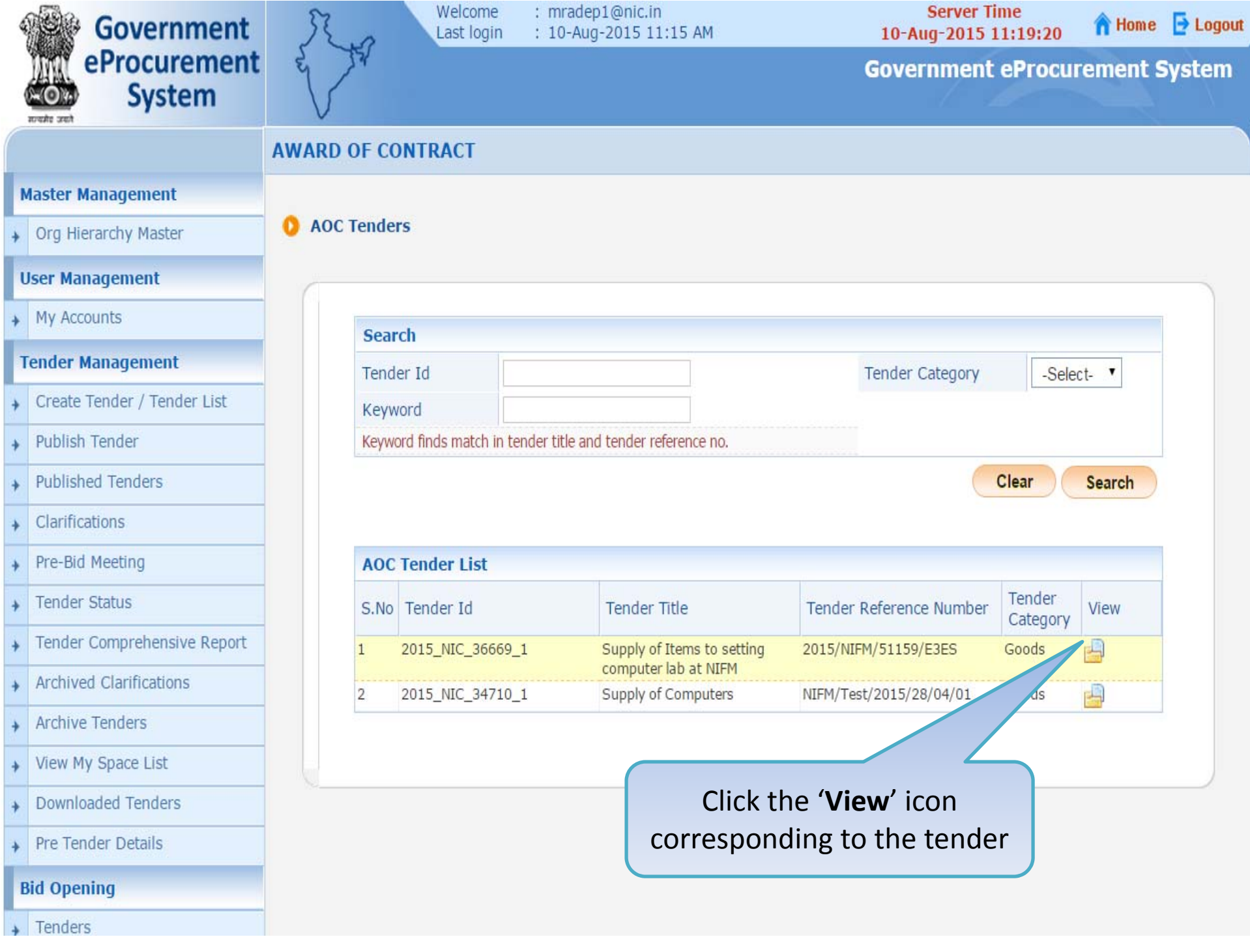

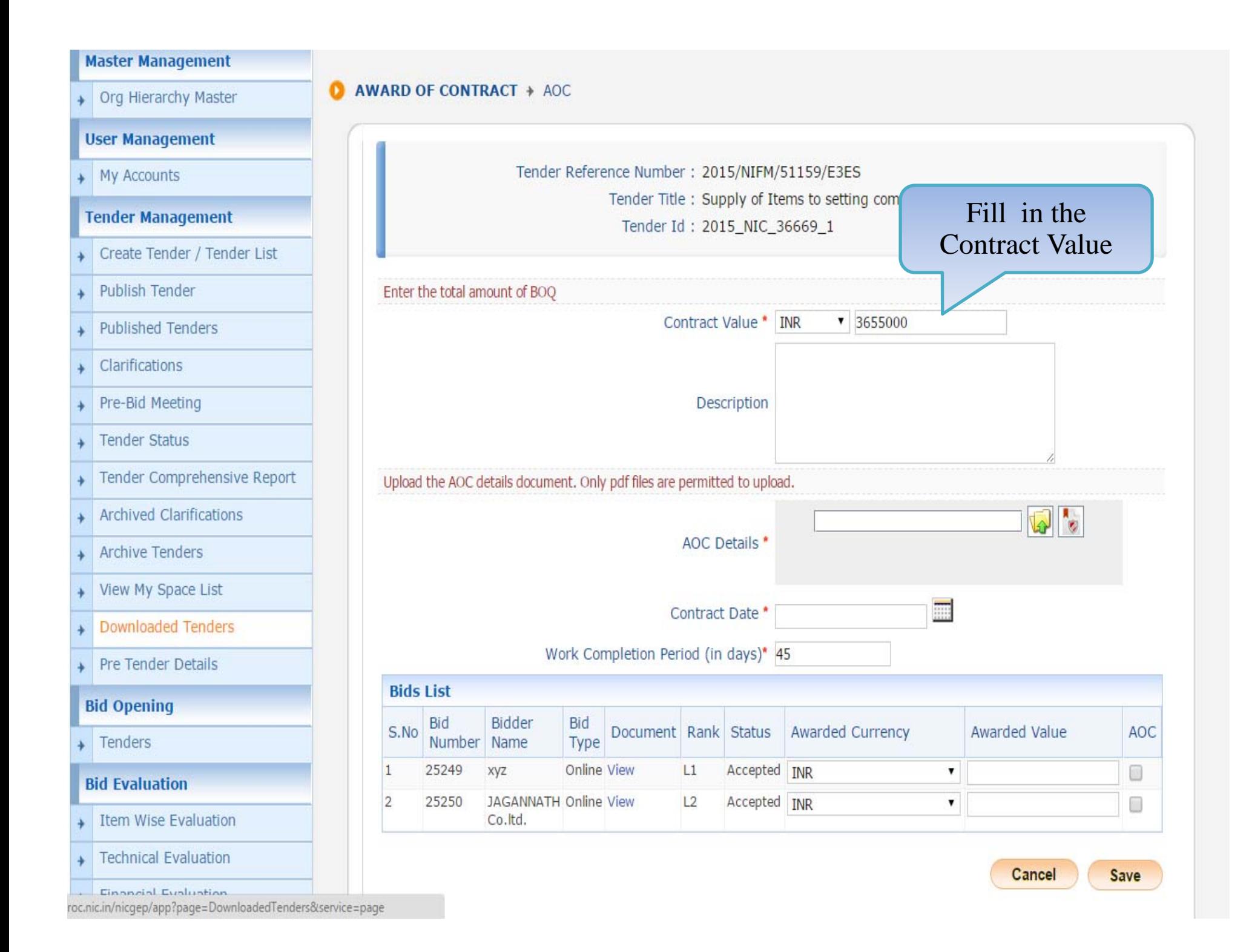

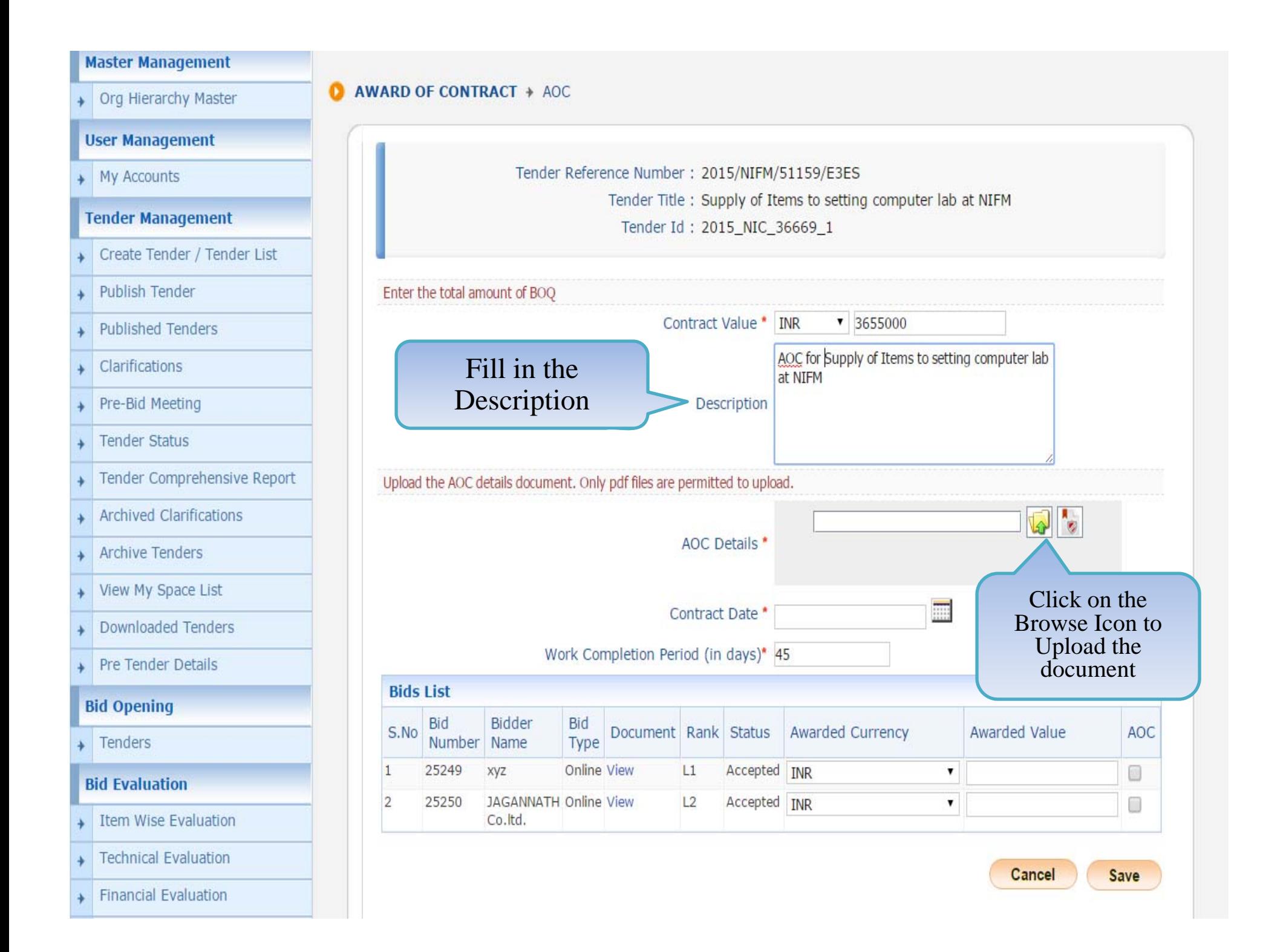

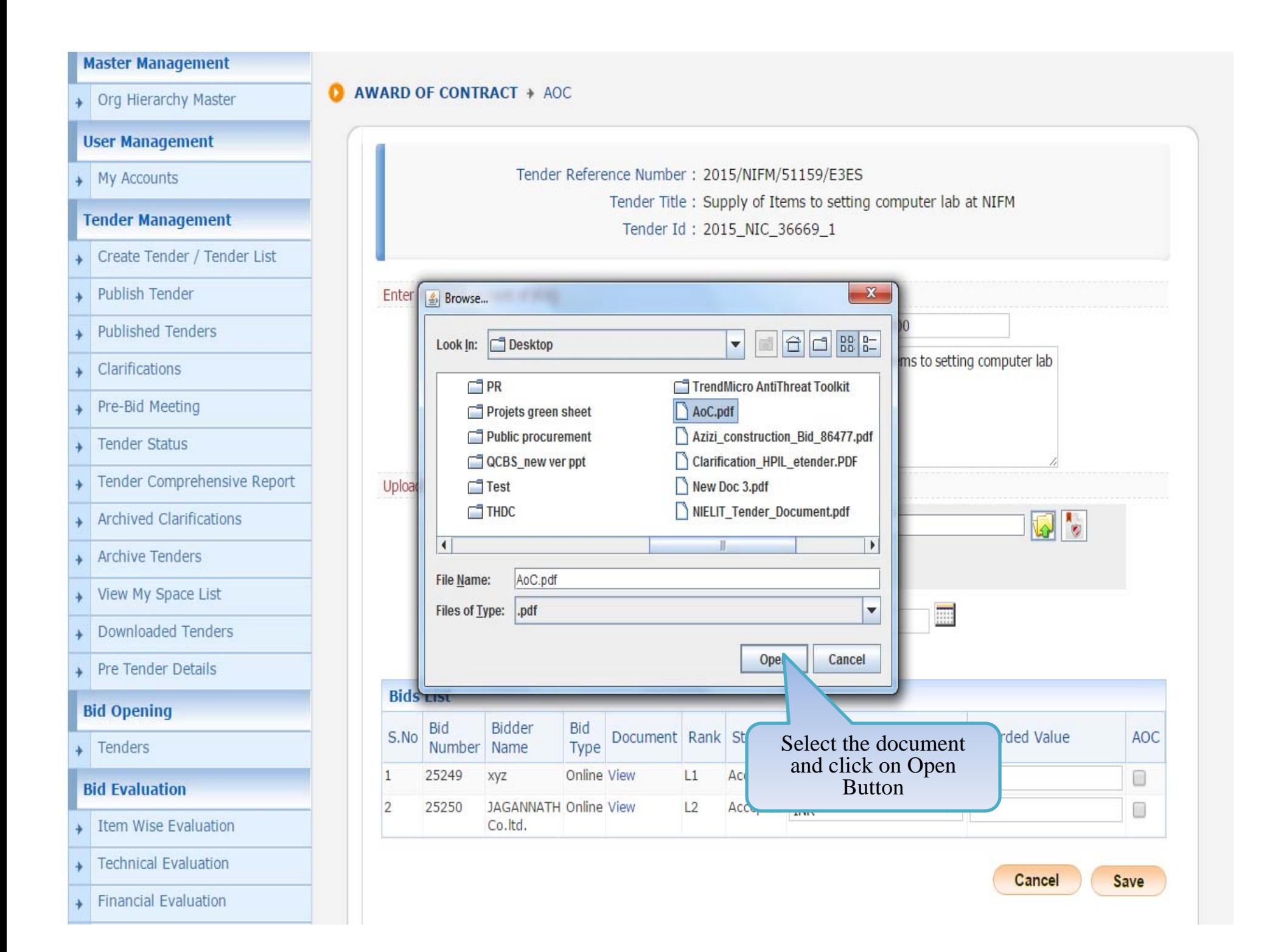

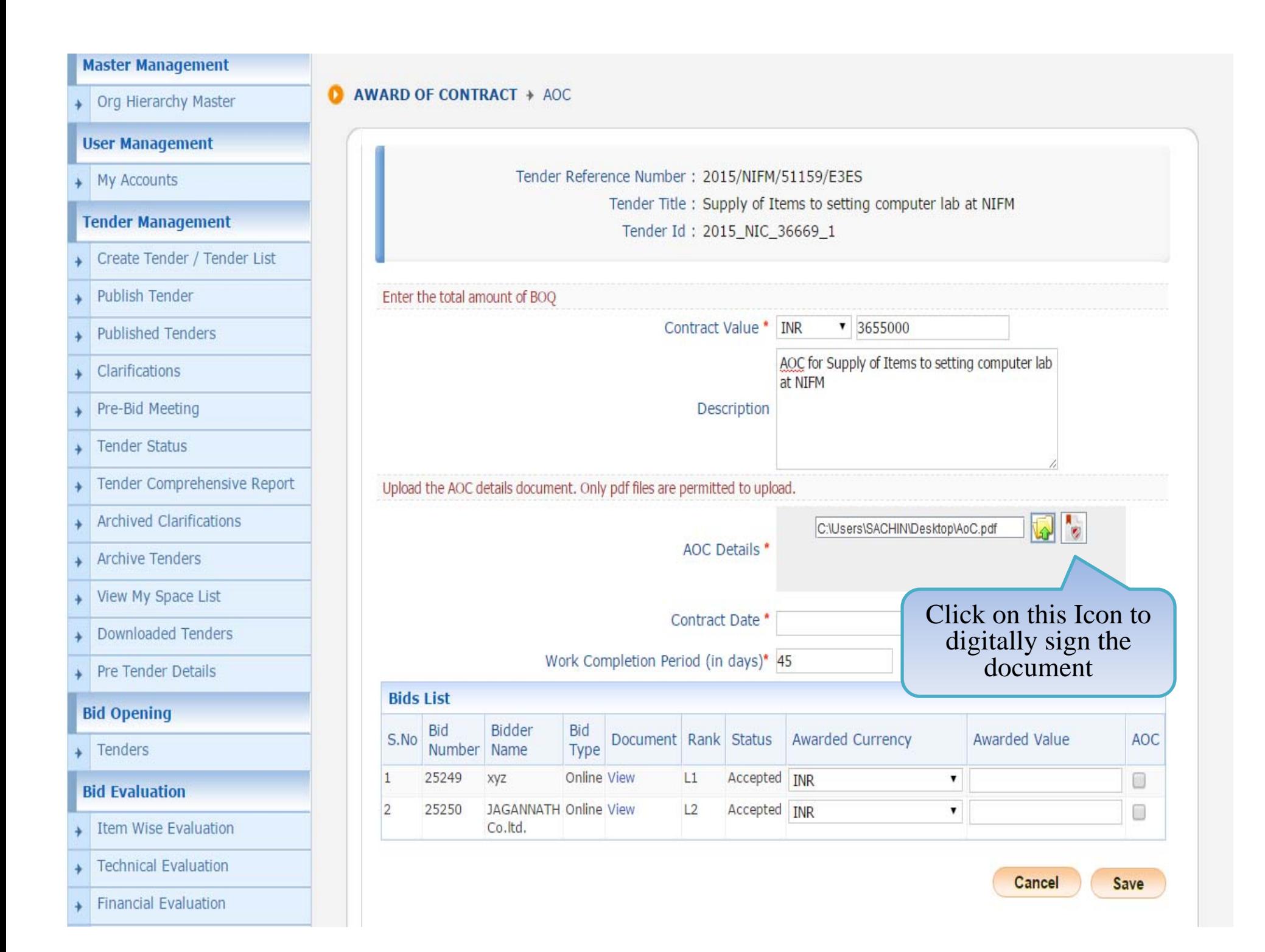

#### **Master Management**

+ Org Hierarchy Master

#### **D** AWARD OF CONTRACT + AOC

#### **User Management**

My Accounts

#### Tender Management

- Create Tender / Tender List
- Publish Tender
- Published Tenders
- Clarifications
- Pre-Bid Meeting
- Tender Status
- Tender Comprehensive Report
- Archived Clarifications
- + Archive Tenders
- View My Space List
- Downloaded Tenders
- Pre Tender Details

#### **Bid Opening**

 $\sqrt{r}$  Tenders

#### **Bid Evaluation**

- Item Wise Evaluation
- + Technical Evaluation

Tender Reference Number ; 2015/NIFM/51159/E3ES Tender Title : Supply of Items to setting computer lab at NIFM Tender Id : 2015 NIC 36669 1

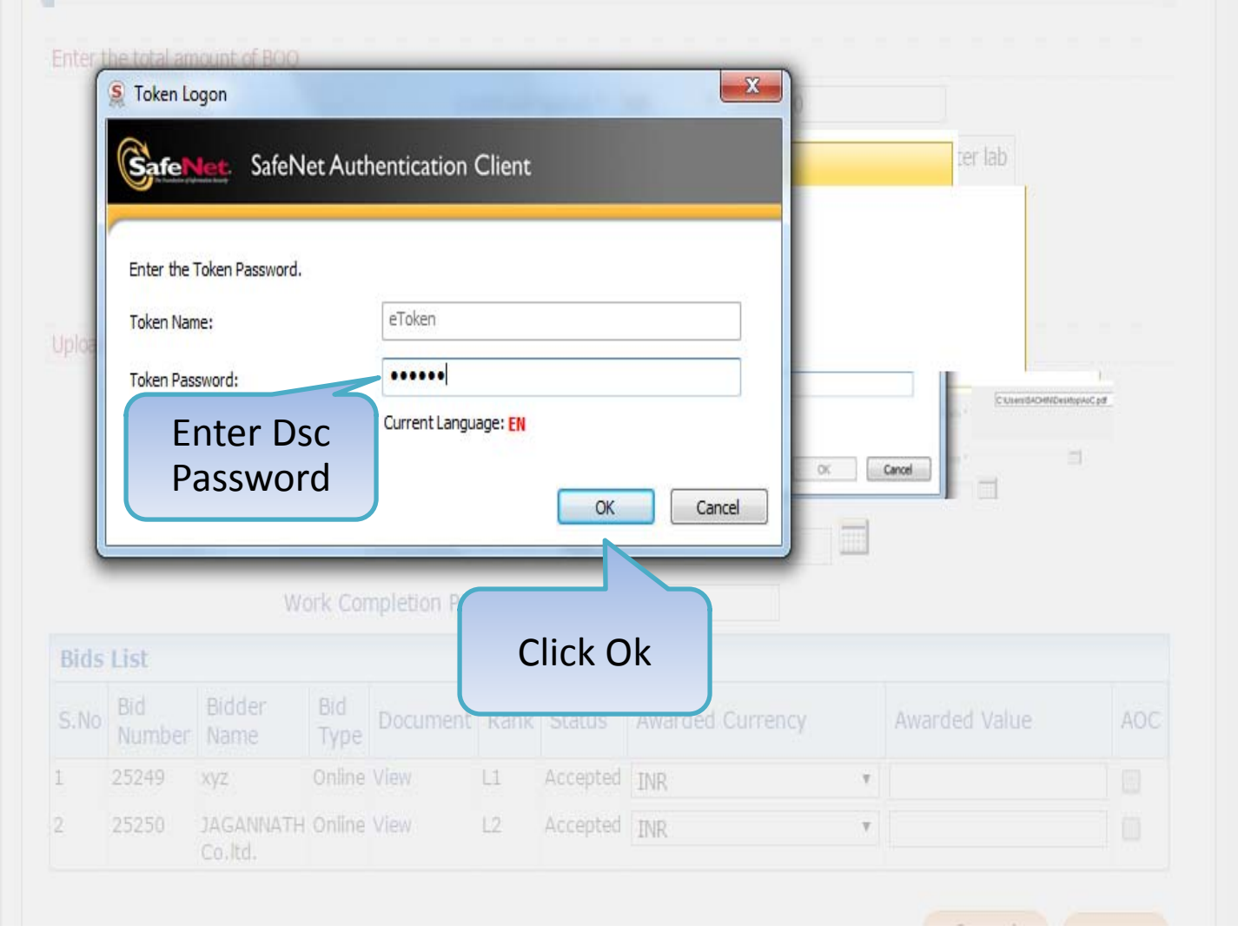

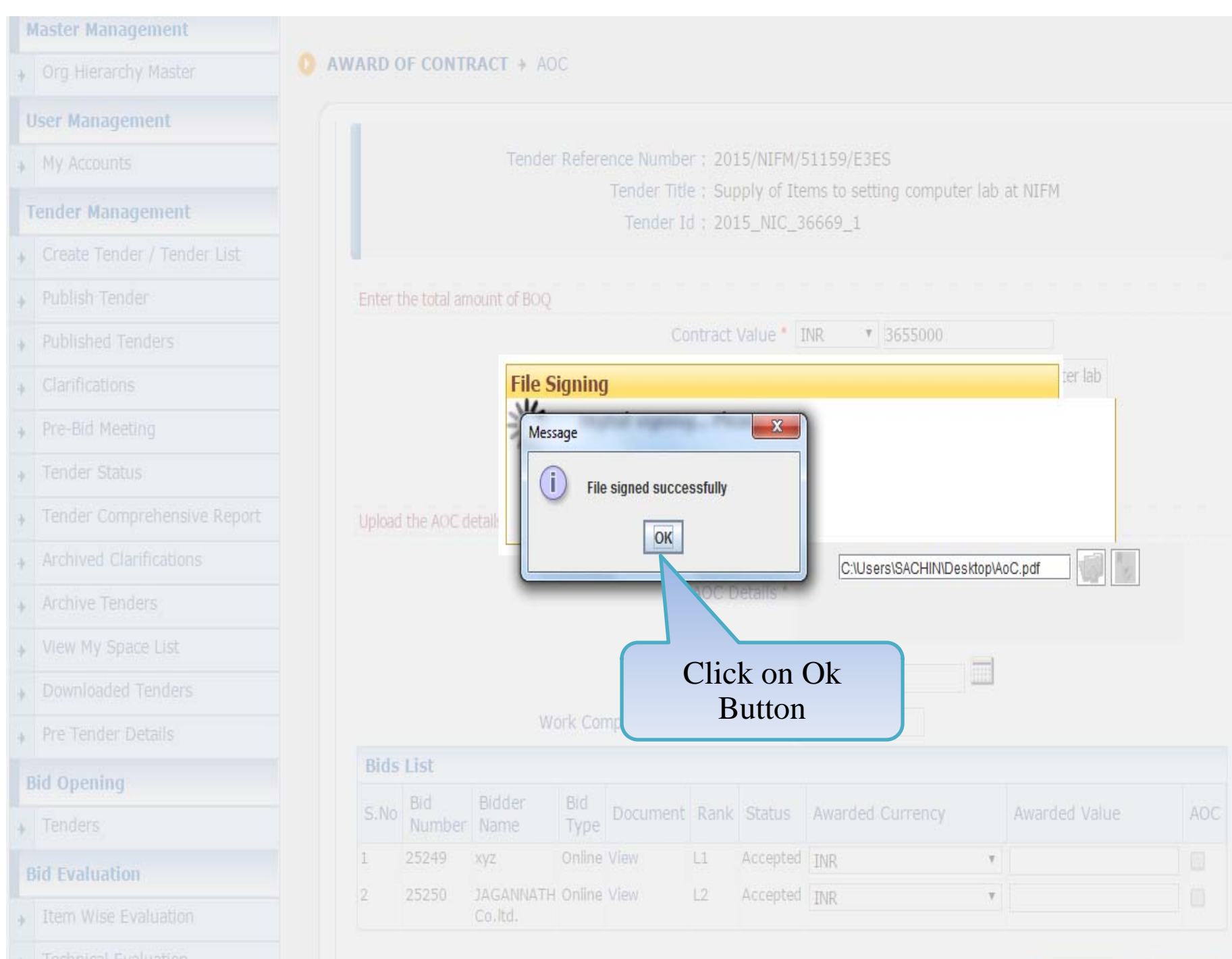

**Technical Evaluation** 

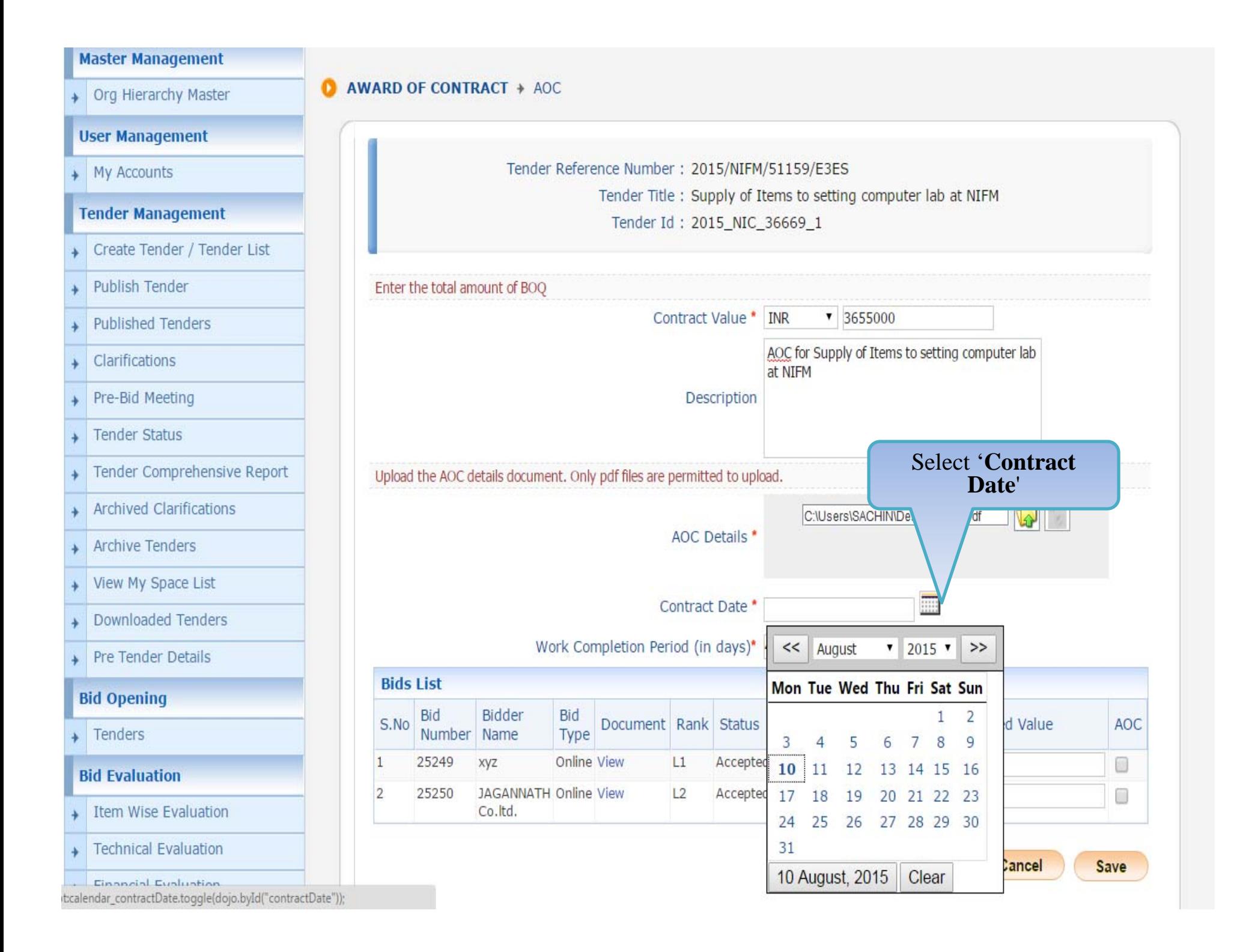

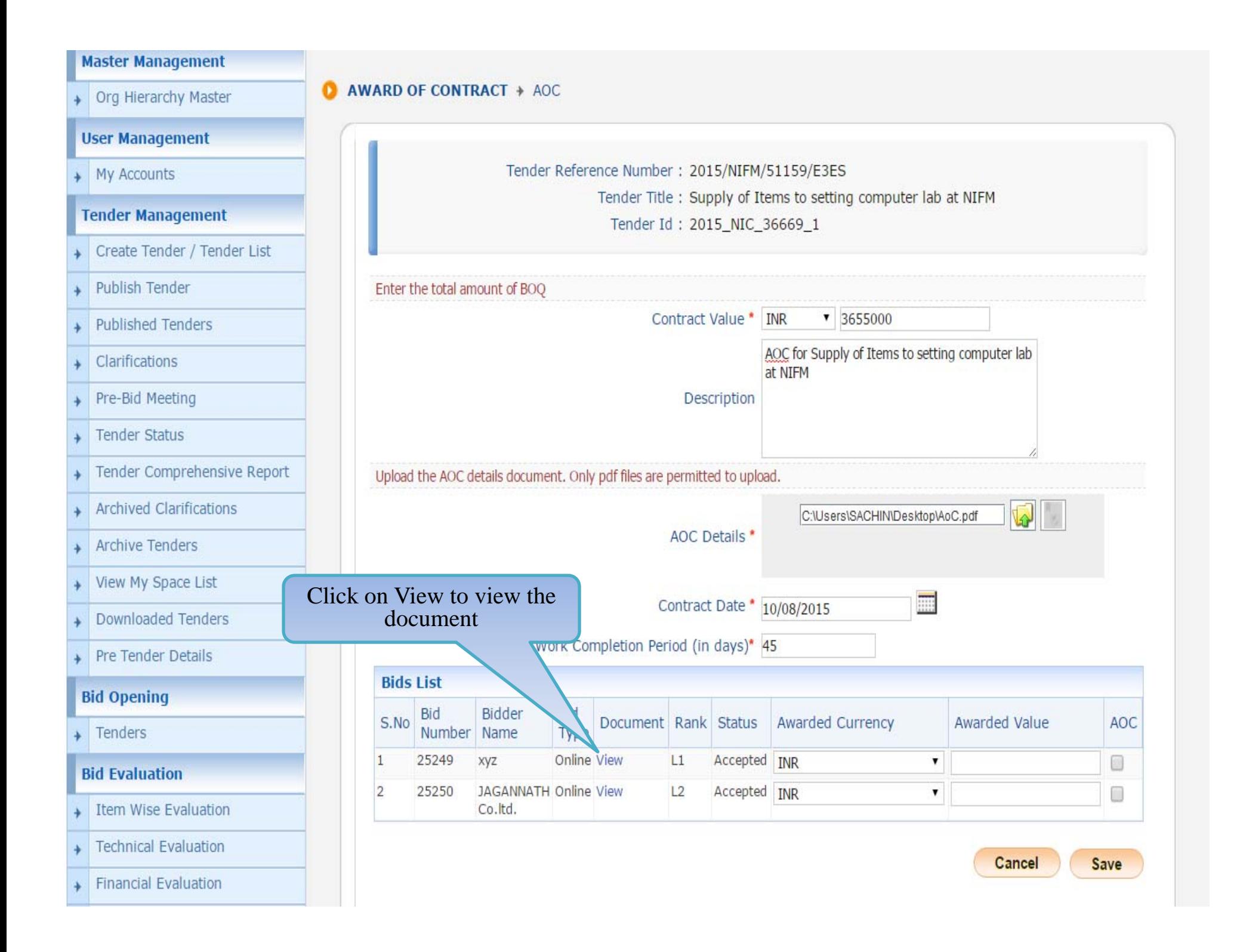

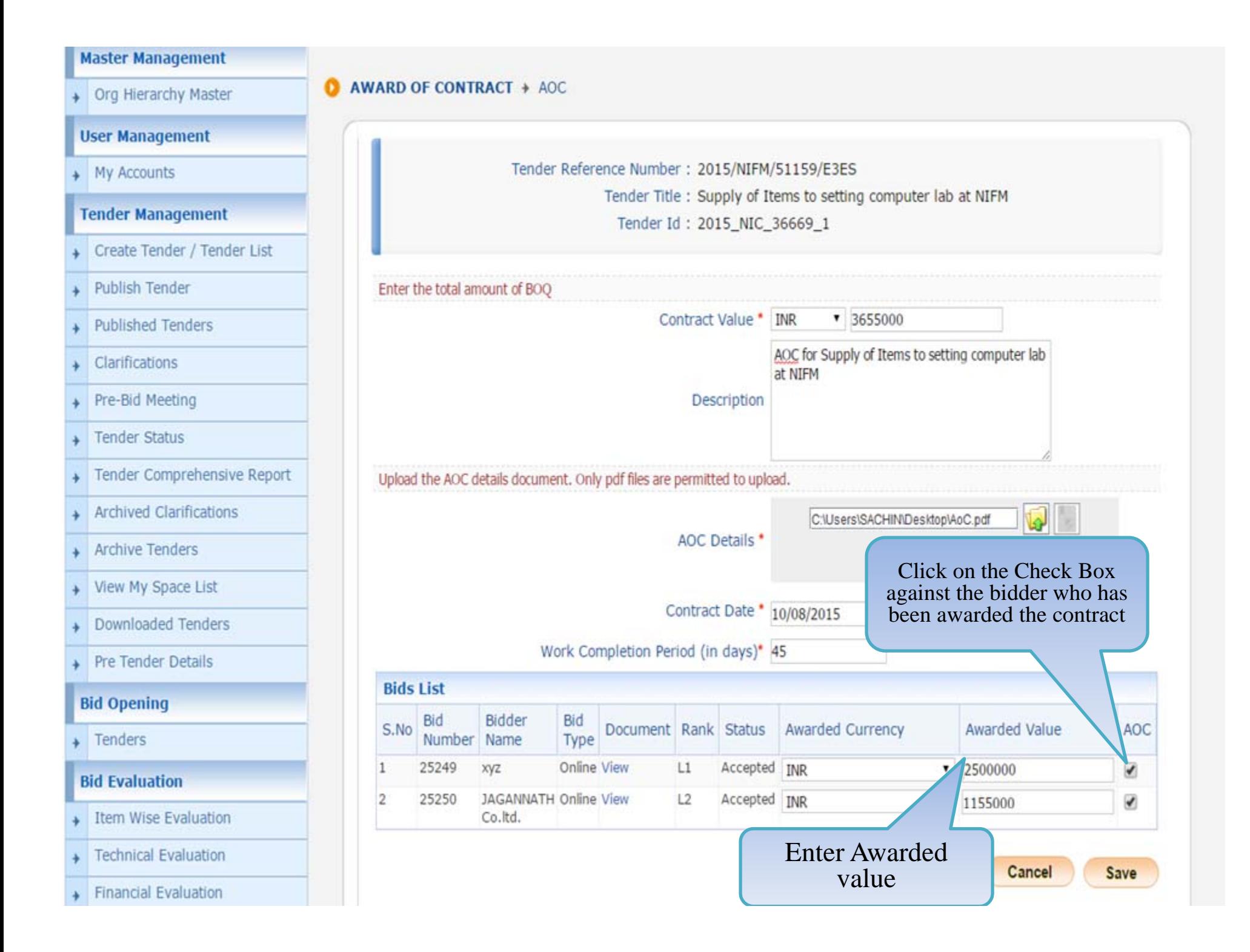

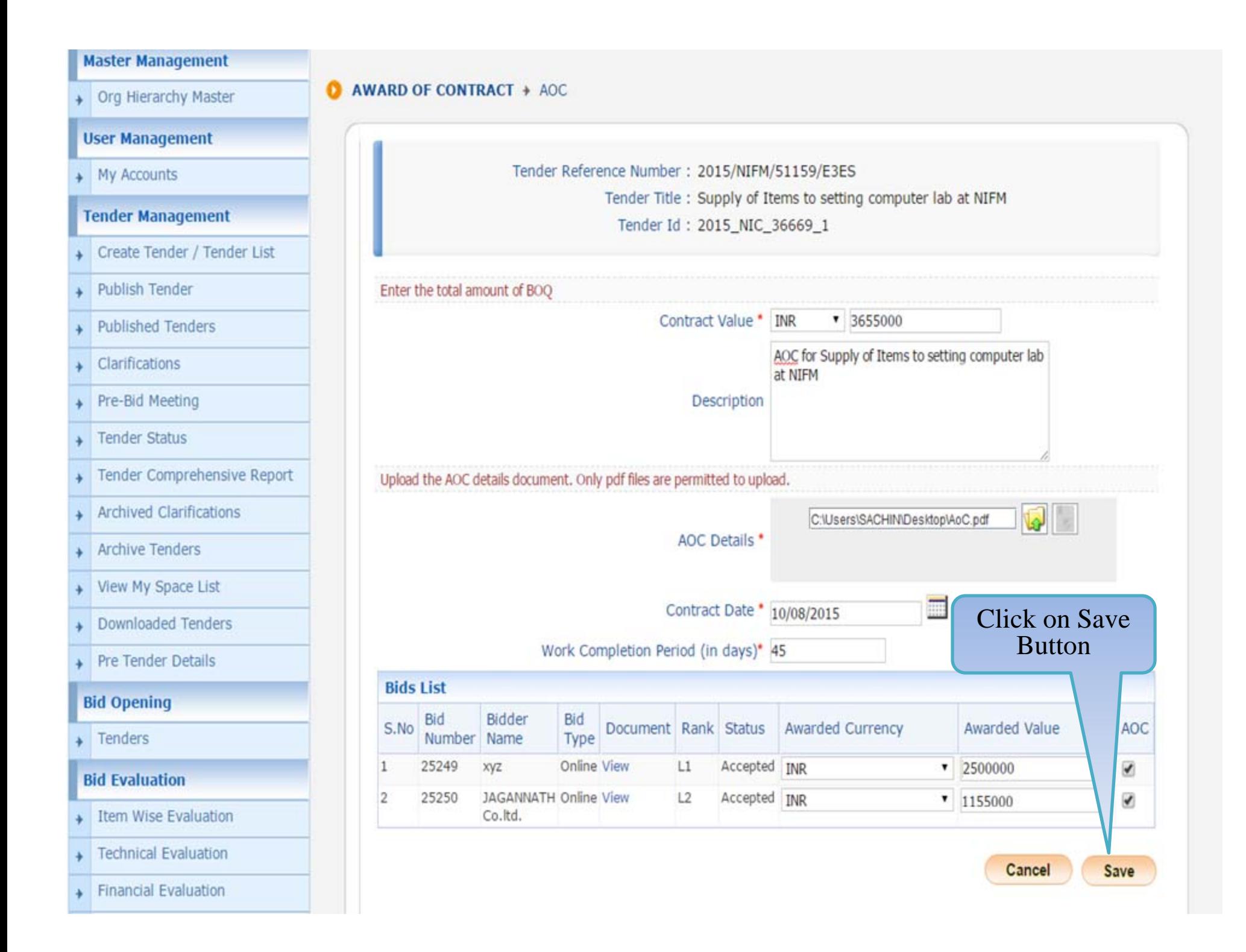

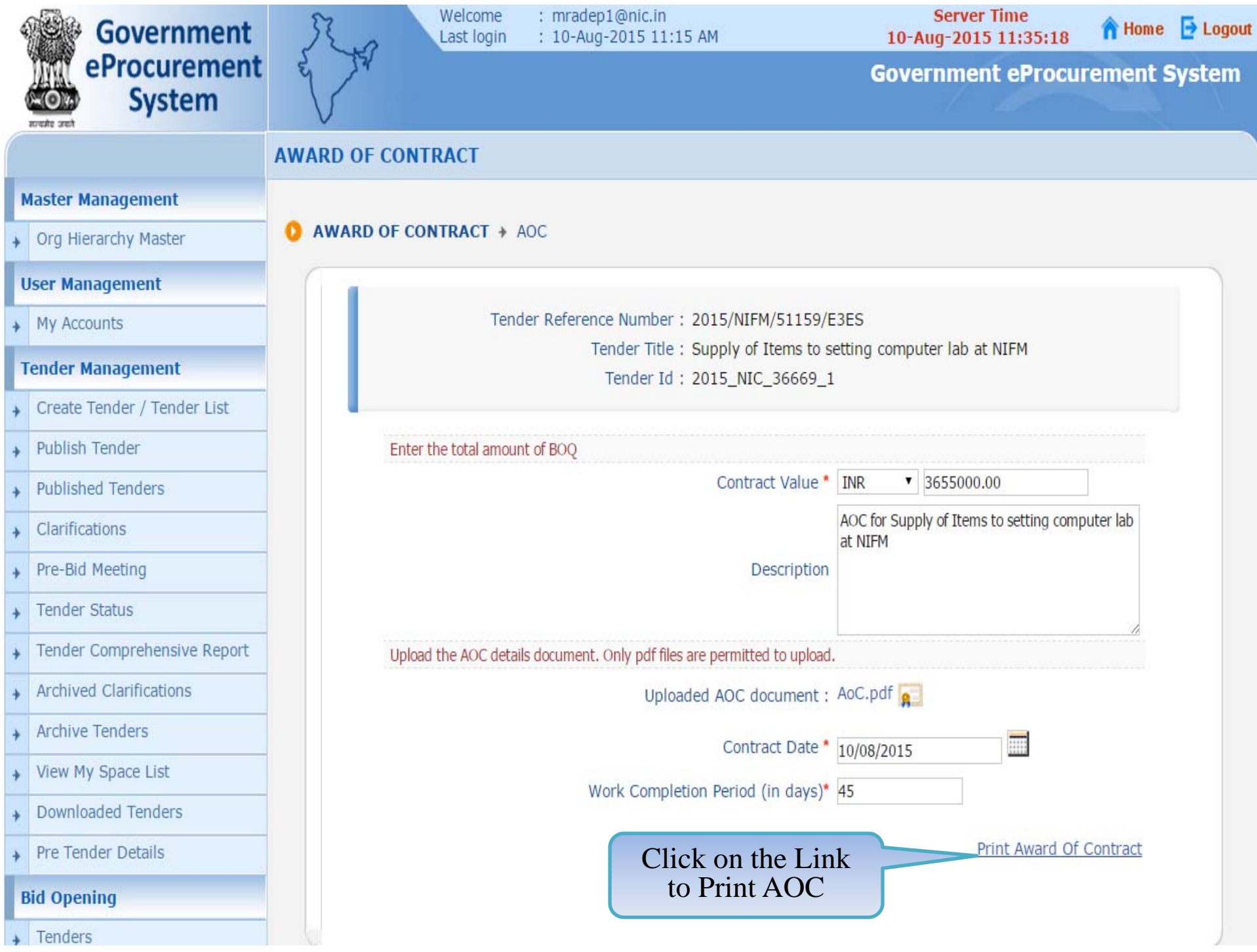

### **END OF AWARD OF CONTRACT**

 **Any further queries can be clarified through… Mail – cppp‐nic@nic.in Phone – Toll Free 24 <sup>x</sup> 7 Help Desk 1800‐3070‐2232**

**T H A N K Y O U**